## **Datenblatt**

## Block mit Deckblatt DIN A4 hoch, 5/0-farbig, 50 Blatt

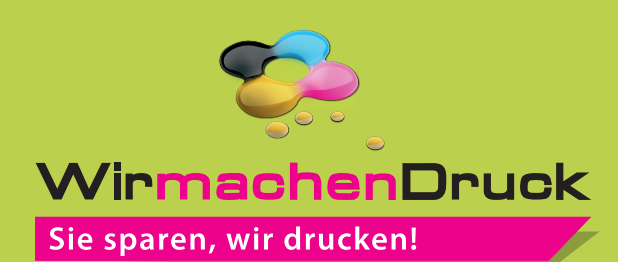

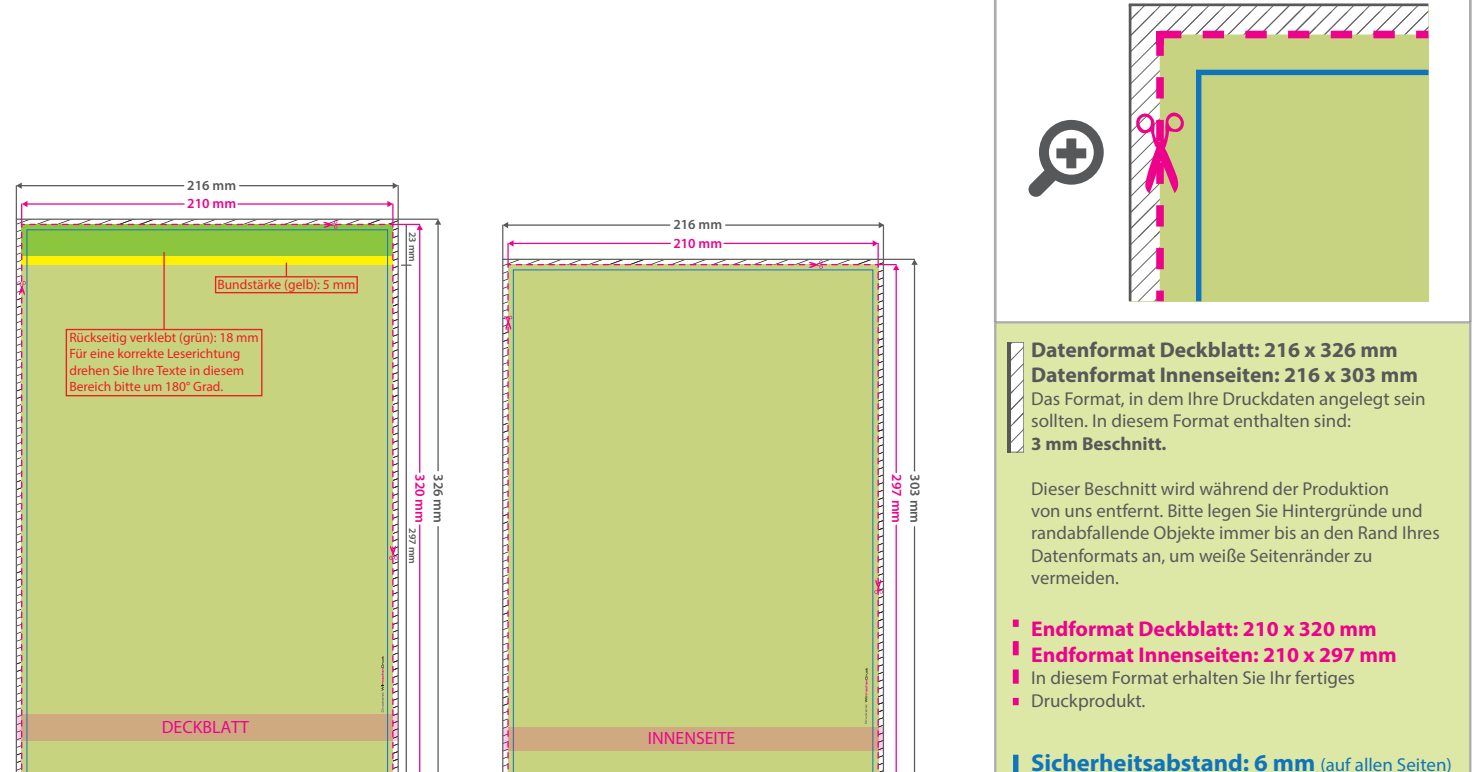

Dieser Abstand Ihrer Texte und Information zum Rand des Datenformats verhindert unerwünschten Anschnitt während der Produktion.

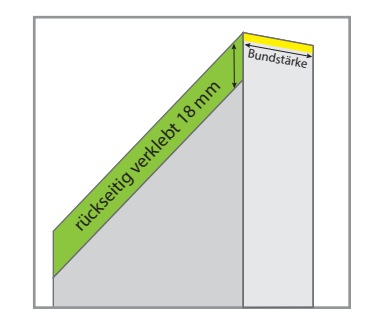

## 5 Tipps zur fehlerfreien Gestaltung Ihrer Druckdaten

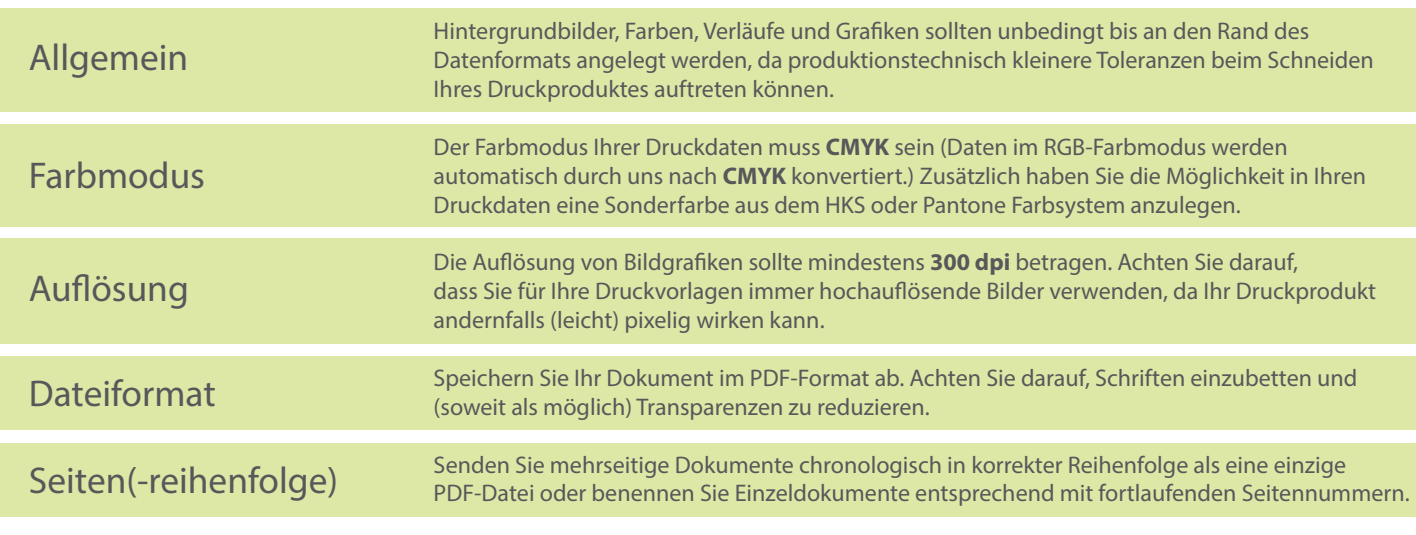